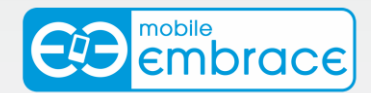

# **Mobile Embrace SMS API Overview**

Do you, or your customers, use any of the following software solutions in your business? If the answer is Yes, then Mobile Embrace provides the extensive [SMS API Library](http://www.me2sms.com.au/software.aspx) that gives your software the capability to send business SMS text messages.

### **Website**

Mobile Embrace offers customers the ability to send text messages from the internet. Simply go to [http://www.me2sms.com.au](http://www.me2sms.com.au/), log in to your account and start sending your business SMS messages.

- $\rightarrow$ Customers can create / upload their address books &group distribution lists.
- $\rightarrow$ Customers can send text messages to one or many people, now, or later.
- $\rightarrow$ Customers can send long SMS messages of up to 4,000 characters long.
- $\rightarrow$ Customer can run online reports to track their business SMS deliveries.
- $\rightarrow$ Customers can access 24/7 support toll free all year round.

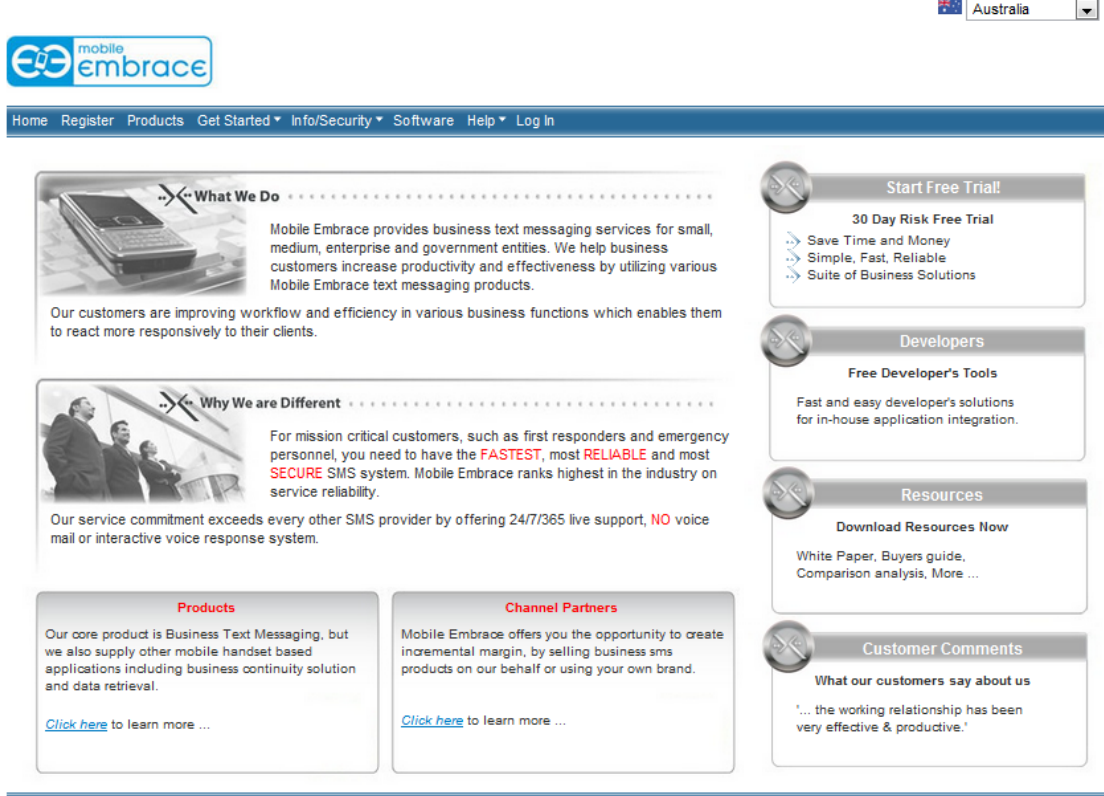

CMobile Embrace.2010

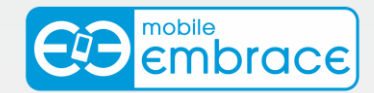

## **Windows Desktop Client**

The Mobile Embrace Desktop SMS client software runs on any version of Microsoft Windows from Windows 98 onwards, including server editions.

It allows customers to send SMS from PC to mobile using their Mobile Embrace account. Up to 1,000 recipients can be sent a message in one go, either immediately or at a specified date and time in the future. Bulks SMS made easy and effective.

The latest software can send messages of practically any length. SMS templates and drafts can be saved to file, then loaded and sent later.

We provide you with the ability to track text messages. You can now run various reports on your messages sent within the Desktop SMS Client. The SMS reports can then be saved to a CSV file and then loaded into a spreadsheet for analysis.

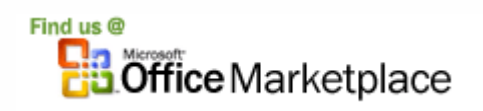

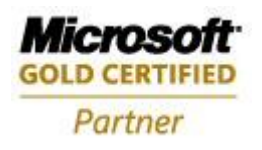

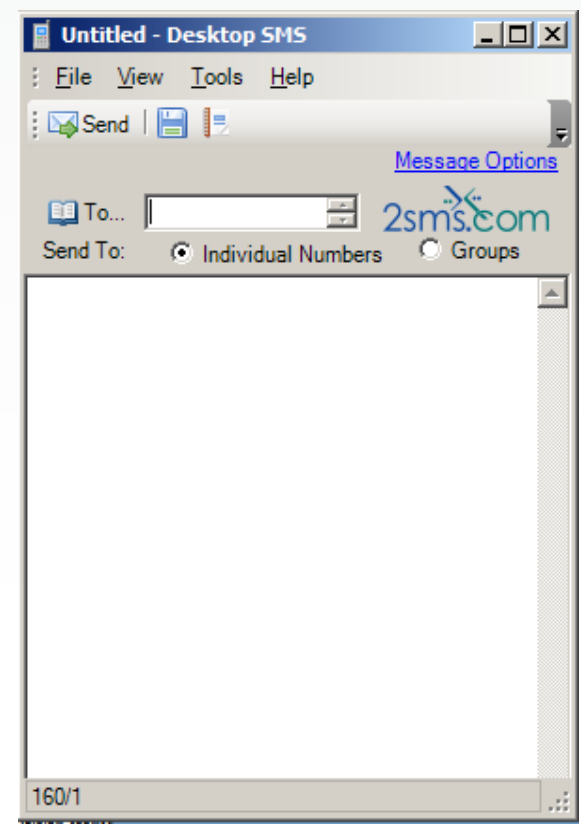

### **Mac**

Send business SMS from Mac OS X or Mac OS 9.

The Mobile Embrace MAC client is provided at no cost by a third party. This will install onto a Mac computer, and will allow customers to send business SMS from their computer using their Mobile Embrace account. Messages can be sent to one or multiple destinations, and can be sent immediately, or scheduled for future transmission.

All business text messages sent can be viewed online; the customer simply logs onto their Mobile Embrace account and runs a report to see when their messages delivery.

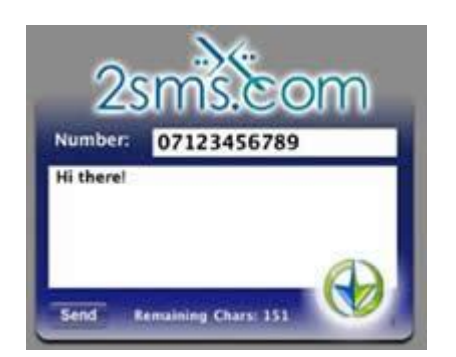

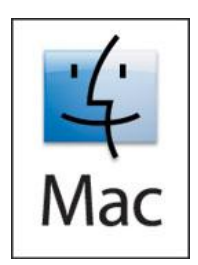

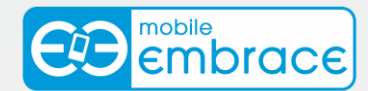

## **SMS from Java (Platform Independent)**

The Java desktop client provides the full core messaging functionality of the Windows Client application, including the ability to send business SMS to multiple recipients simultaneously and for scheduling messages to be sent at a specified date and time in the future.

Its principal advantage over the Windows Client is platform independence. Using 100% Pure Java it is capable of operating on any system that supports the Java Virtual Machine (JVM) including Sun Solaris and a variety of UNIX and Linux systems.

Just like the Windows software, the Java SMS Desktop Client is available branded with the name and logo of the customer.

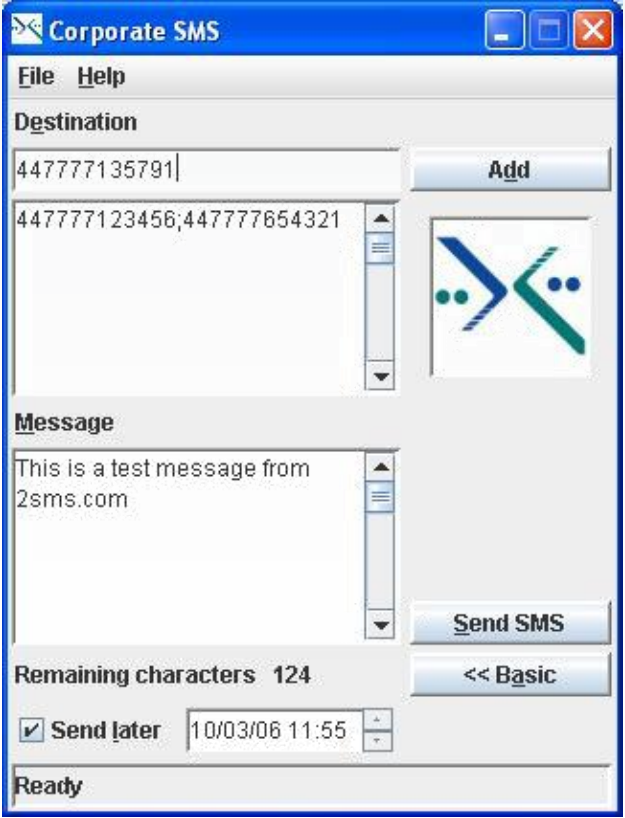

## **Command Line**

The command line interface allows access to the Mobile Embrace Software client from a DOS command prompt. This allows developers to send business SMS from batch files.

Simply run "desktopsms.exe -h" for help getting started.

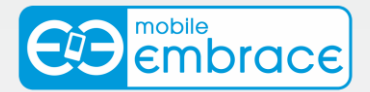

**FE-BlackBerry.** 

## **SMS from Windows Mobile**

Mobile Embrace customers wishing to use their Mobile Embrace account whilst on the move can take advantage of the Mobile Embrace Windows Mobile solution. This software will install onto a Windows Mobile device, and access a customer's account with Mobile Embrace over GPRS. It will allow the customer to send their business SMS, and run reports on traffic sent all whilst on the move.

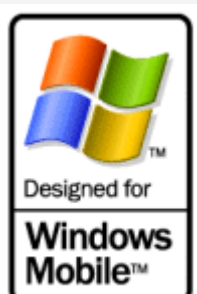

This solution has passed the Microsoft 'Designed for Windows Mobile' certification program.

## **SMS from Blackberry**

Mobile Embrace offers three solution services to Blackberry users.

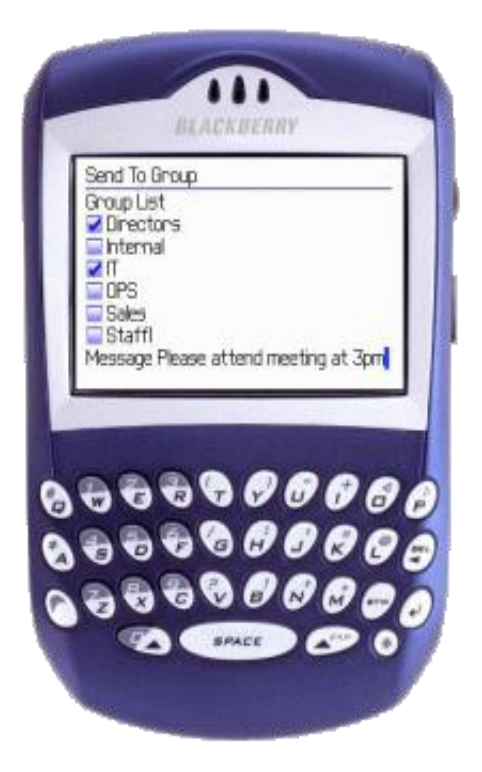

1. The Mobile Embrace web service at www.Mobile Embrace.com.au allows customers to send business SMS to all Blackberry devices worldwide.

2. Blackberry users can access their Mobile Embrace account using the Blackberry optimized site at [http://pda.2sms.com.](http://pda.2sms.com/)

3. Mobile Embrace offers a Java Midlet optimized for Blackberry devices.

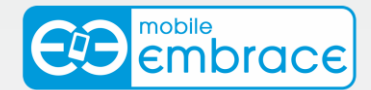

### **SMS from PDA**

For customers who are away from their desk, Mobile Embrace offers a mobile solution giving access to our services while on the move. Using a Smartphone, PDA or Blackberry, Mobile Embrace customers can access their account by visiting [2sms.mobi.](http://www.2sms.mobi/)

This version of the Mobile Embrace web site is designed for use with mobile browsers and is optimised to provide fast, easy and secure access to core Mobile Embrace services including:

- $\rightarrow$ View address book
- $\rightarrow$ Send business text messages
- $\rightarrow$ View SMS reports
- $\rightarrow$ Top-up credits
- Access Customer support  $\rightarrow$

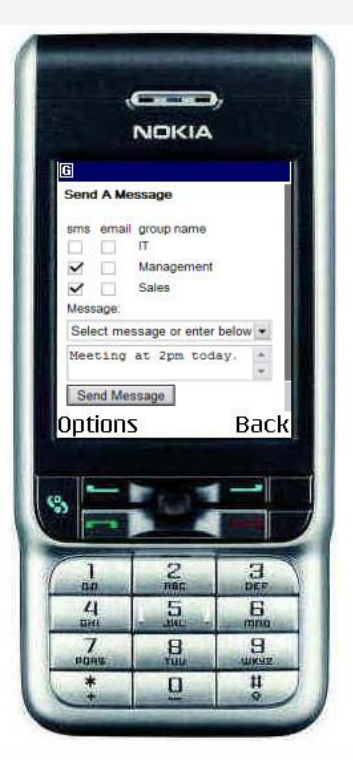

Simply open the browser on your mobile device, and navigate to [http://www.2sms.mobi.](http://www.2sms.mobi/) Business text messages sent from this site are charged to your Mobile Embrace account, not your mobile device.

Please note that this service use a GPRS or WiFi link to access the internet, and as such may incur mobile internet charges billed by your network operator.

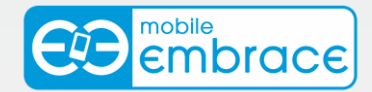

### **Java Midlet**

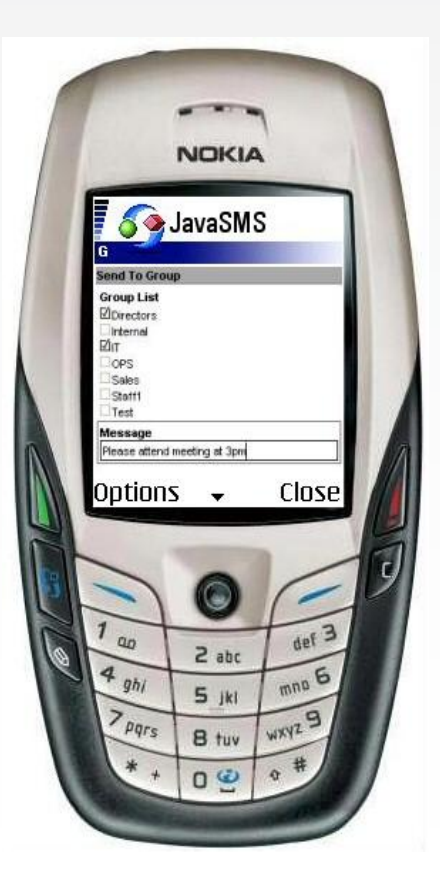

Customers with mobile phones that support J2ME can download the Mobile Embrace SMS Java midlet.

The SMS midlet allows Mobile Embrace customers to use the Mobile Embrace service from their phone.

Use the Java midlet to access your Mobile Embrace account, send business SMS, run reports and access customer service. Any messages sent are billed to your Mobile Embrace account.

Please note that GPRS / WiFi access is dependent on the capabilities of your mobile phone, and that this service will use GPRS or WiFi to access the Mobile Embrace PDA web site. This may incur mobile internet charges billed by your network operator.

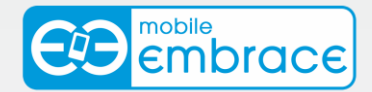

## **Microsoft Office**

We offer add-ins for both Excel and Outlook.

### **Microsoft Outlook XP 2003/2007**

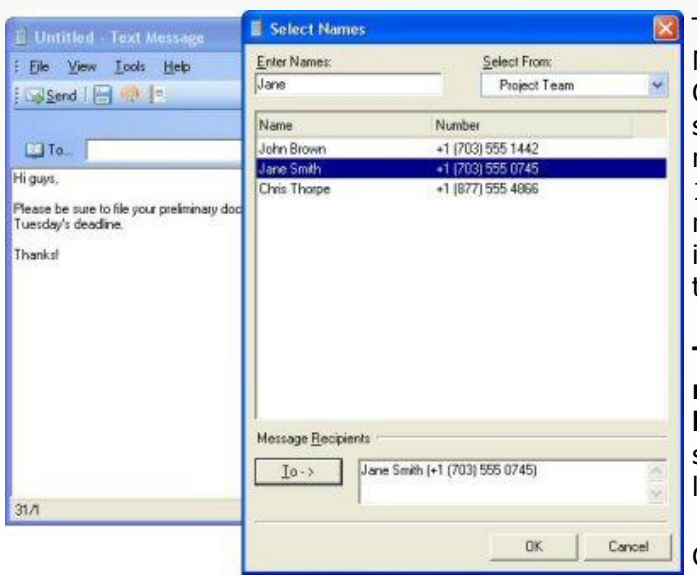

Find us @ **B**office Marketplace

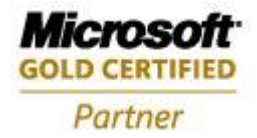

The Mobile Embrace add-in for Microsoft Outlook is designed for Outlook XP and 2003. It integrates seamlessly, to make sending a text message as easy as email. Up to 1,000 recipients can be sent a message in one go, either immediately or at a specified date and time in the future.

**The latest software can send messages of practically any length.** Templates and drafts can be saved to file, then loaded and sent later.

Contacts may be copied between Outlook and the Mobile Embrace address book, or sent via text message as a virtual business card.

The add-in features the same reporting capabilities as the Windows Desktop SMS client. This provides an audit trail for tracking any message sent, whether from Outlook, the web, a Blackberry or any of our other software solutions.

With its quick and easy setup the Outlook add-in is a powerful, timesaving tool for effective communication.

Microsoft and the Office logo are trademarks or registered trademarks of Microsoft Corporation in the United States and/or other countries.

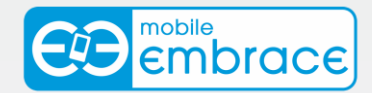

### **Microsoft Excel SMS for XP 2003/2007**

The Mobile Embrace SMS add-in for Microsoft Excel integrates seamlessly with Excel XP, 2003 and 2007 and allows Mobile Embrace customers to send business SMS text messages from Excel. Up to 1000 recipients can be sent a message in one go, either immediately or at a specified date and time in the future.

The latest software can send messages of practically any length. Templates and drafts can be saved to file, then loaded and sent later.

Contact information may be uploaded from worksheets straight into the Mobile Embrace address book, making it easier for you to create business contact groups. The address book contacts can also be downloaded into a worksheet giving you the ability to use many features including sending bulk SMS of different message content all in one send.

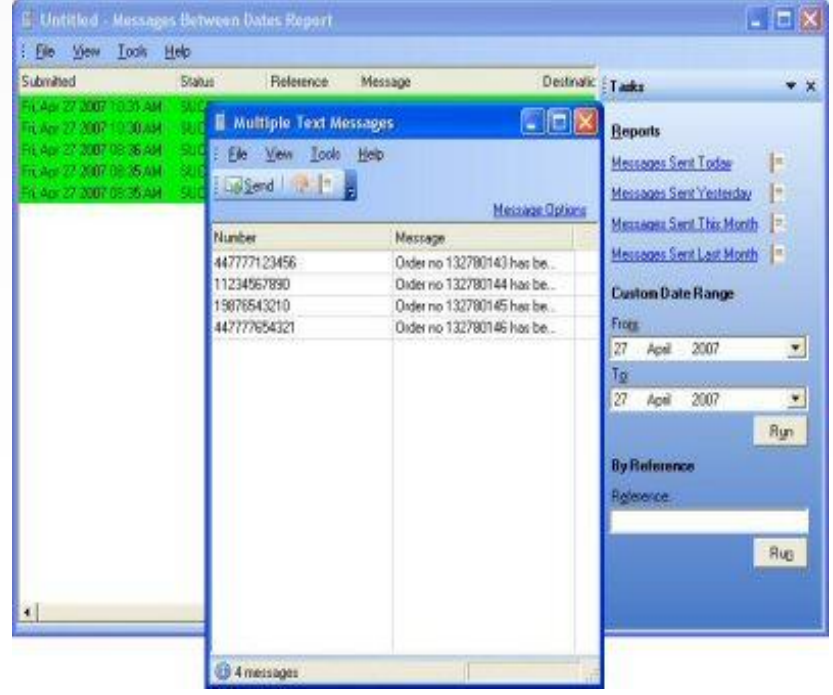

The add-in features the same reporting capabilities as the Windows Desktop SMS client. This provides an audit trail for tracking any message sent, whether from Outlook, the web, a Blackberry or any of our other software solutions. Reports can be downloaded straight into a worksheet for analysis or saving to file.

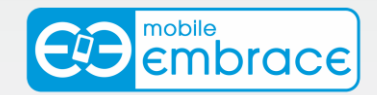

### **IBM Lotus Notes**

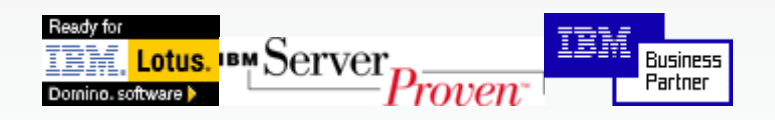

Mobile Embrace Lotus Notes application allows customers to send business SMS using the Mobile Embrace SMS service.

The recent version enables customers to send SMS messages, define fixed messages, manage SMS workflow and run reports.

Note that both choices require Lotus Notes 5.x or above.

### **Database Mobile Embrace**

The Desktop SMS Database Edition (DBE) client software allows customers to access

contact information held in any data store for which they have an ODBC driver and to which they have access.

The DBE client is designed for high volume sending to large groups of contacts drawn from business databases. It leverages prior investment by integrating text messaging with existing data warehouses and contact management systems. In doing so it saves time, effort and expense, whilst enhancing information security.

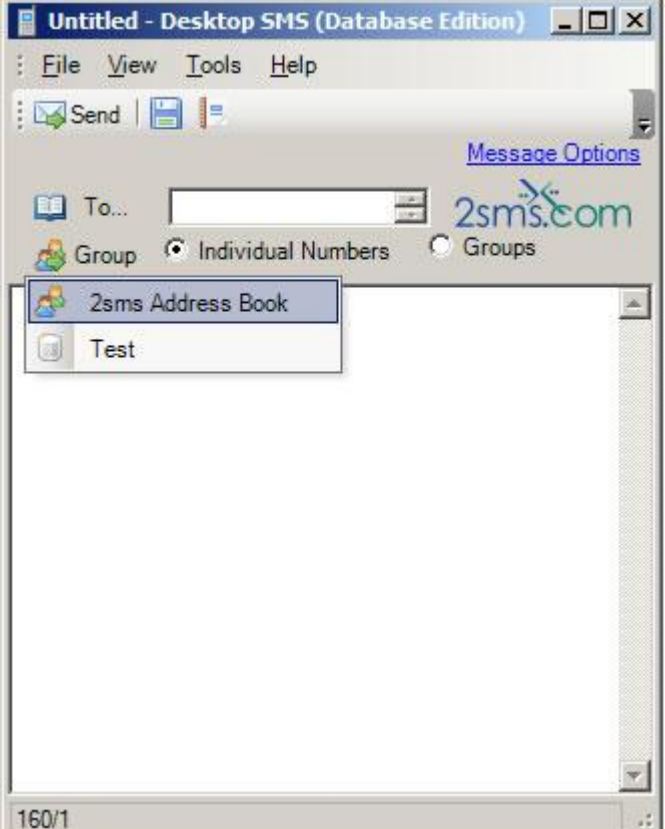

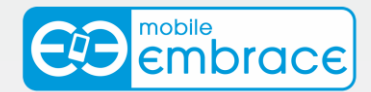

## **Microsoft SharePoint**

The SMS Web Part allows you to make use of your company's existing SharePoint portal server and contact information drawn from an LDAP accessible directory, such as the Microsoft Windows Server Active Directory, to make SMS available throughout your organisation in a consistent and easy to use manner.

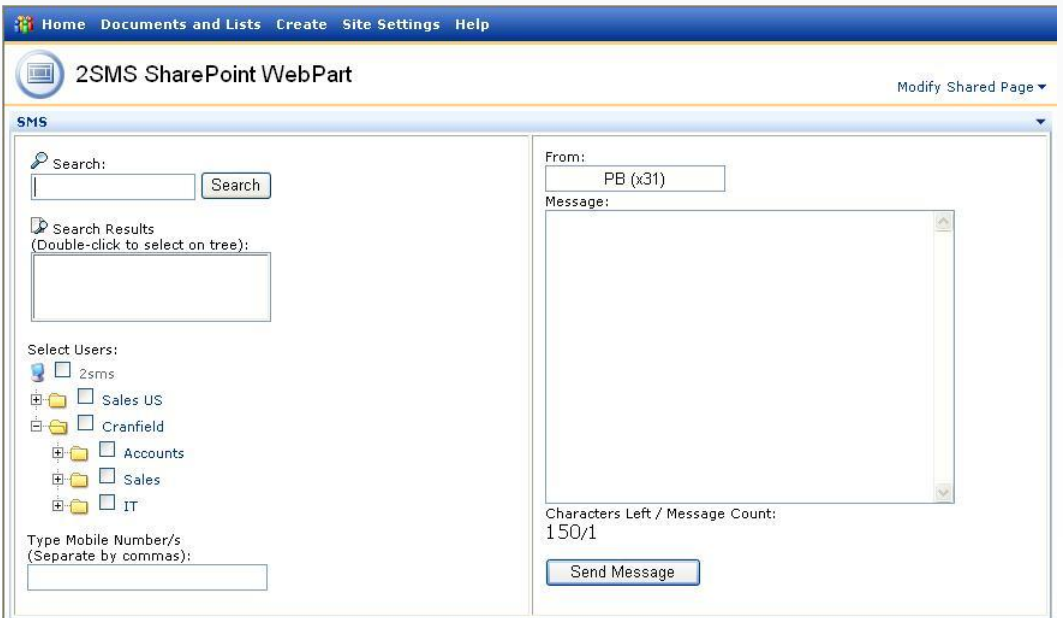

Microsoft and the Office logo are trademarks or registered trademarks of Microsoft Corporation in the United States and/or other countries.

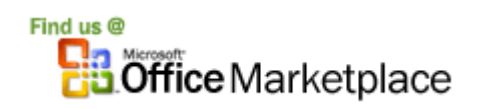

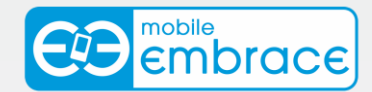

# **IBM WebSphere: 4**

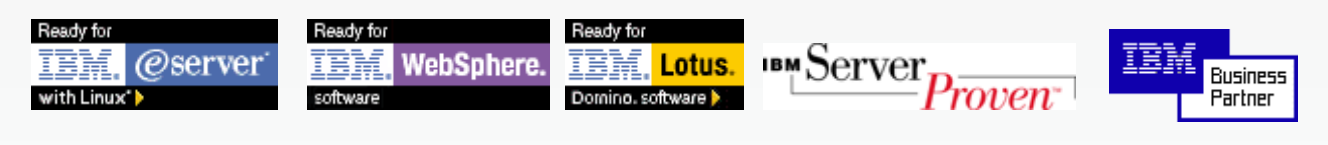

The SMS Portlet allows you to make use of your company's existing WebSphere infrastructure to make SMS available to everyone within your organisation in a consistent and easy to use manner.

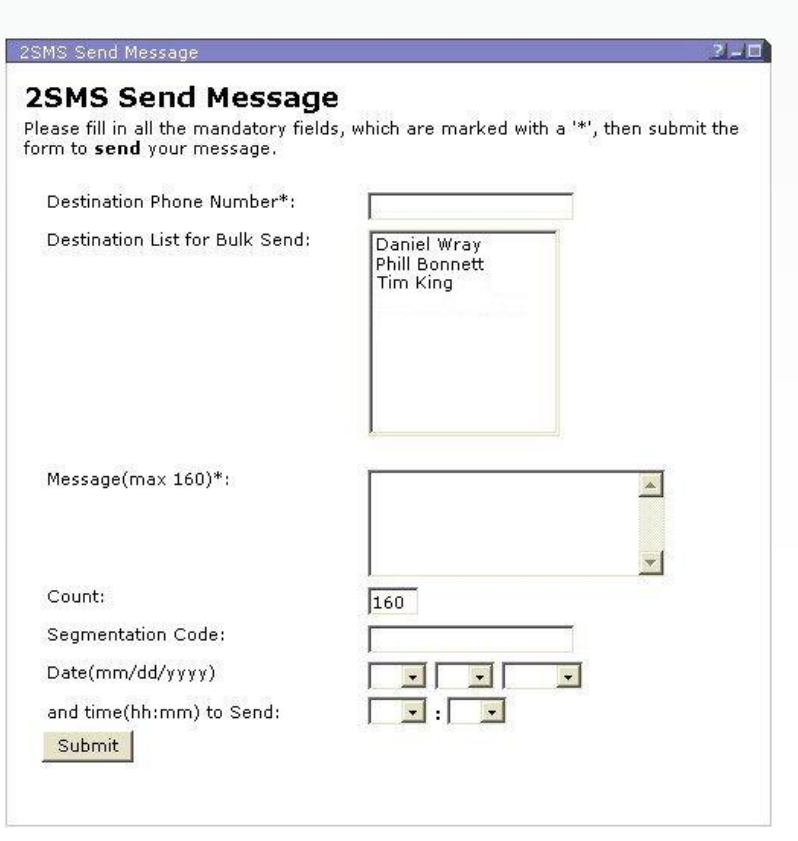

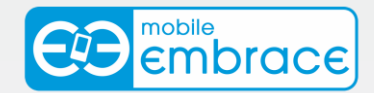

# **BEA WebLogic**

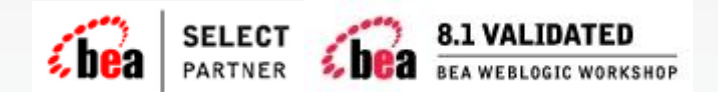

The SMS Control allows you to make use of your company's existing WebLogic infrastructure to make business SMS available to everyone within your organisation in a consistent and easy to use manner.

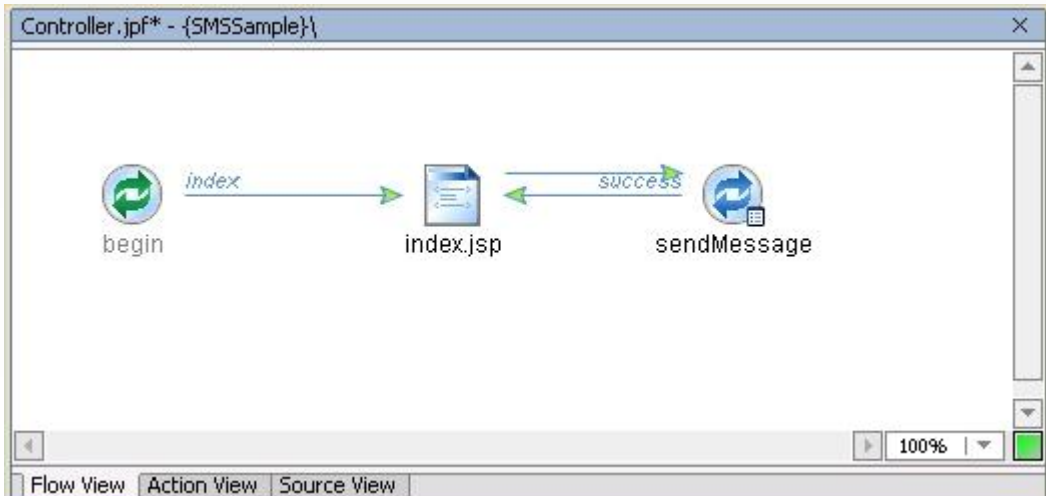

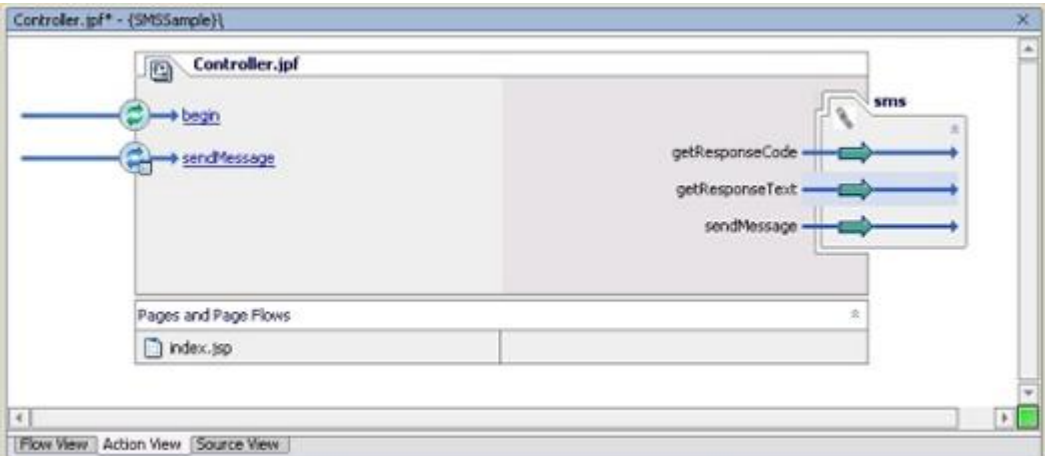

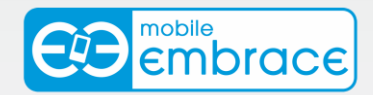

### **Oracle**

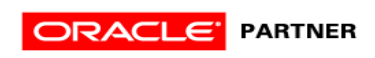

The SMS Portlet allows you to make use of your company's existing Oracle infrastructure to make Business SMS available to everyone within your organisation in a consistent and easy to use manner.

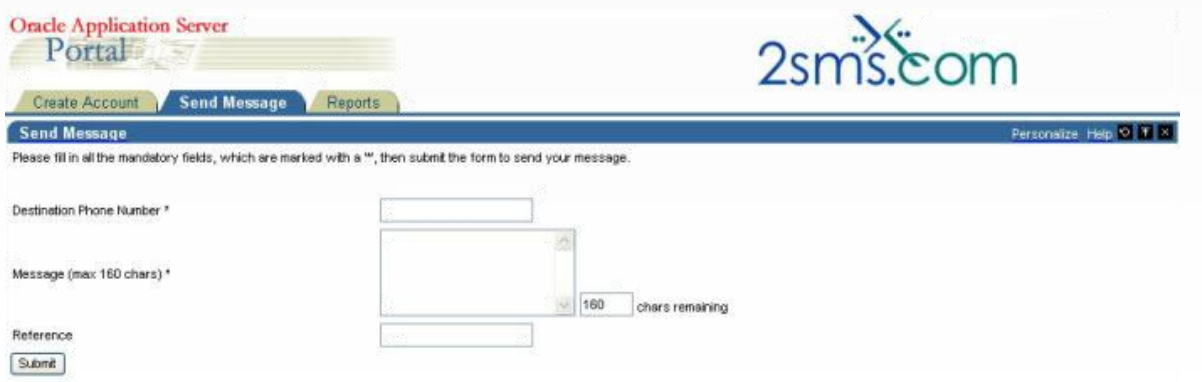

### **JSR-168**

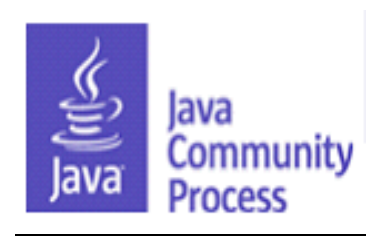

Mobile Embrace is committed to open standards, and is please to offer a beta version of its JSR-168 compliant Business SMS Portlet. The JSR-168 specification enables interoperability between Portlets and Portals. The Mobile Embrace JSR-168 Portlet defines a set of APIs for Portal computing addressing the areas of aggregation, personalization, presentation and security.

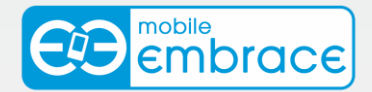

### **Salesforce.com**

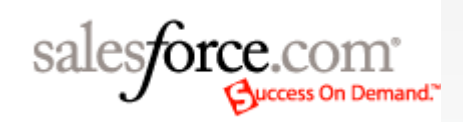

Quick and efficient communication with your individual and group Salesforce.com contacts is enabled with this application package from Mobile Embrace. Business SMS functionality is provided via Mobile Embrace in conjunction with custom links to an scontrol for individual sending and a custom tab for sending to groups such as departments, campaigns, etc. Administrators of Salesforce.com company accounts are provided with a further custom tab with which they are able to control account access.

As of April 2008 this application package is available for all editions of the Salesforce.com product range.

### **SMPP SMSC Server**

The Mobile Embrace SMPP SMSC allows customers to send SMS messages to mobile phones using the SMPP v3.4 protocol. This solution is targeted at wholesale customers intending to send 100,000 text messages or more a month.

The Mobile Embrace SMPP SMSC is one of 25 software solutions that act as a bridge from your corporate systems to the SMS messaging network. Visit www.Mobile Embrace.com/software for more information.

Use the Mobile Embrace SMPP SMSC to send Business SMS messages:

- $\rightarrow$ To one or more mobile phones.
- $\rightarrow$ On all networks, domestic and international.
- $\rightarrow$ Fast turnaround. Our SLA is 97% of messages submitted to a delivery network in less than 60 seconds.

The SMPP SMSC accepts valid SMPP PDUs from authenticated users, allowing customers to send messages to domestic and international cell phones and collect delivery receipts, (where provided by the cellular operator.)

Furthermore, the SMPP SMSC can route traffic according to:

- $\rightarrow$ Customer preference.
- $\rightarrow$ Cost.
- $\rightarrow$ Network availability.
- $\rightarrow$ Congestion avoidance.

The Mobile Embrace SMPP SMSC also records all traffic, providing real time reporting services via the Mobile Embrace web site at [www.Mobile Embrace.com.](http://www.2sms.com/)

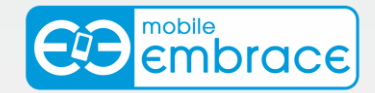

## **SNPP Server (Pager Replacement)**

Cell phone texting replaces the declining pager network

- $\rightarrow$ No extra hardware
- $\rightarrow$ No new programming
- $\rightarrow$ All wireless carriers supported
- $\rightarrow$ All mobile phone handsets
- $\rightarrow$ Everywhere

#### **SNPP replacement is available NOW.**

Do you currently send business messages to pagers? Are you looking to replace your paging devices? The Mobile Embrace SNPP Paging solution allows you to send pager messages to Mobile Embrace, which will be converted to SMS Text Messages and delivered to GSM and CDMA handsets. This allows customers to replace their paging devices, without having to alter their internal paging applications. Simply swap out your existing pager provider for instant conversion to cell phone delivery.

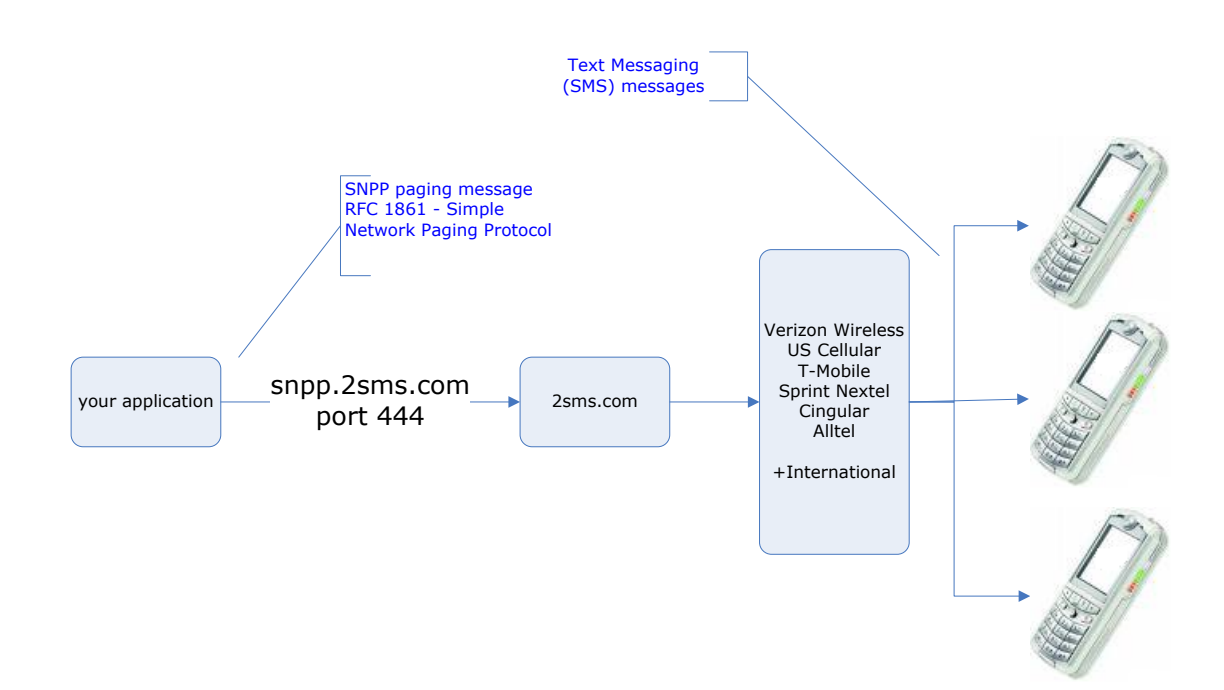

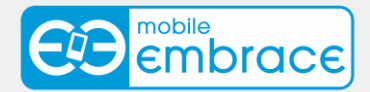

## **Code Samples**

We offer code samples to assist you in creating your own interface for business SMS. Our code samples make it easy for you to plug the Mobile Embrace functionality into your own applications.

You can download our SDK containing sample projects in many languages or go straight to the language you need with our code samples and start creating your own sms API:

 $\rightarrow$ ASP  $\rightarrow$  $C#$  $\rightarrow$ Java  $\rightarrow$ Perl  $\rightarrow$ PHP  $\rightarrow$ Python  $\rightarrow$ VB  $\rightarrow$ VB.Net  $\rightarrow$ VBA

### **XML**

Our XML service allows you to add text messaging functionality to applications written in any internet-aware language.

Developers send an XML document as specified on our schema site to a specific URL. This URL will process your XML document, and if valid, will send text messages. The service also allows a range of other functions to be executed, including running reports and getting your account balance. We also provide a validation page to test the validity of your XML.

We also provide additional XML services:

- $\rightarrow$ Web Services
- $\rightarrow$ SOAP
- $\rightarrow$ Support forum
- $\rightarrow$ XML Tools - We also offer an XML sender tool to assist you with your integration. This tool allows you to send XML to a posting URL and view the response.

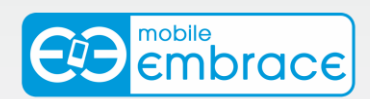

## **Web Services**

For developers who prefer an SOAP interface, we have developed a web service to enable you to send SMS. COPY the links below to view example SOAP documents and the Web Service Descriptor Language (WSDL) definitions for each web method.

Send Message Parameters

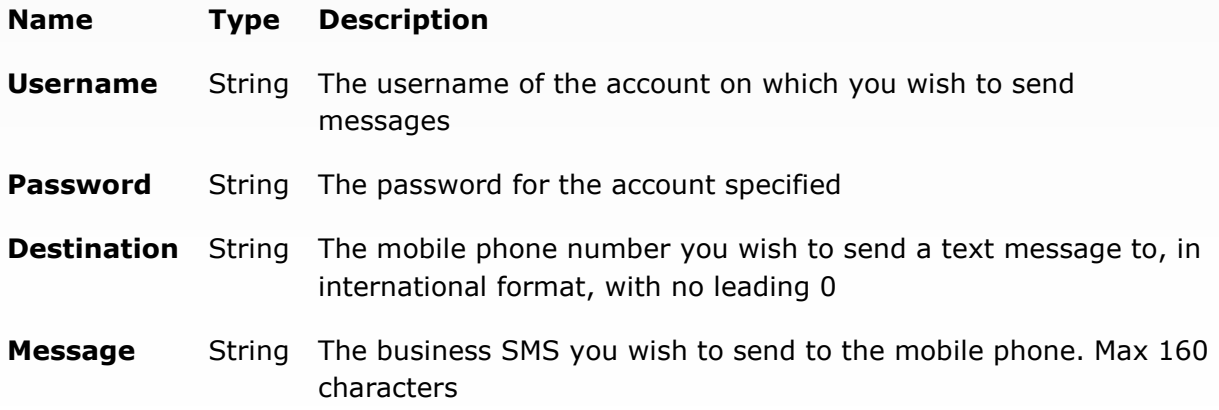

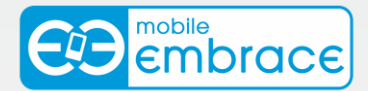

## **Email 2 SMS**

Mobile Embrace offer an email based process that allows customers to send formatted emails to Mobile Embrace for onward delivery to the text messaging (SMS) network. This service is primarily intended for server-generated alerts. If you have a bespoke monitoring system which is currently configured to send an alert E-mail, you can use your system to generate an alert text message (SMS) by modifying your mail template.

Please note that this solution is intended only for relatively small numbers of 'generated' emails, with small distribution lists. Larger volumes should take advantage of the Mobile Embrace XML web services. Microsoft Outlook users should use the Mobile Embrace Microsoft Outlook SMS add-in. Lotus Notes users should use the Mobile Embrace Lotus Notes SMS application.

#### **Example**

To: email@2sms.com Subject : < leave blank> Body: id:xxx password:yyy message:Hi there! This is message 1 44777888999 17036069999 message:Hi there! This is message 2 44777888999 17036069999 end

Technical notes:

- The email to SMS service is a client side solution which does not require any changes to Microsoft Exchange.

- Mobile Embrace also offers support for email objects such as CDONTS.

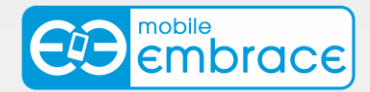

## **FTP Upload**

If you do not wish to, or cannot, install any software on your machine you can send business sms by uploading a plain text file to our ftp server.

We offer an automated process for sending text messages into the sms network using a text file upload system. Simply upload a text file to us using FTP, and our systems will process the file into text messages for you. The text file gives us your details, the message, an optional send date and time and destinations, as explained below.

The format of the required file is as follows

id:<your Mobile Embrace id> password: <your Mobile Embrace password> message:test message number 1 447710901234 447710905678 447710901234 message:this is the second message sendtime:06/29/2005 16:30:00 447710904444 447710905555 447710906666

This format passes id and password and then determines the message from the identifier 'message'. Any international format phone numbers that follow, on successive lines, are sent the preceding message. If a send date and time are specified and lie in the future, the message is sent at that time on that date. Otherwise it is sent immediately. The file may then contain further 'message:' identifiers, each being sent to the recipient list that directly follows it.

Process:

1. Logon to the Mobile Embrace ftp using the following details

**host:** upload.2sms.com **username:** 2sms **password:** ftp

2.Change directory to /incoming/ 3. Upload your text file, which **must have a .txt extension** 4. Disconnect.

Your file, if correctly formatted, will be processed within 60 seconds. (We poll the ftp directory every 30 seconds)

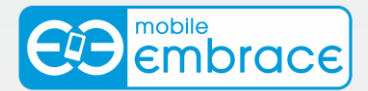

### **LDAP**

Customers who use an LDAP compliant directory within their business can opt to configure their SMS account to use the LDAP directory instead of holding an address book on our server.

LDAP options are available for use in the following Mobile Embrace solutions

- $\rightarrow$ Mobile Embrace Database Integration
- $\mathcal{H}$  Mobile Embrace SMS Portlet for IBM WebSphere
- $\rightarrow$ Mobile Embrace SMS Control for BEA WebLogic

Customers can also request assistance with the integration of their LDAP directory and our XML web services.